# Software Reenineering P1: Reverse Engineering

Martin Pinzger Delft University of Technology

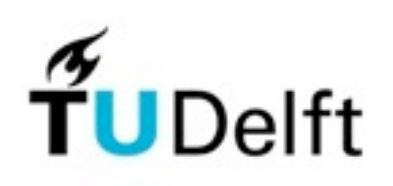

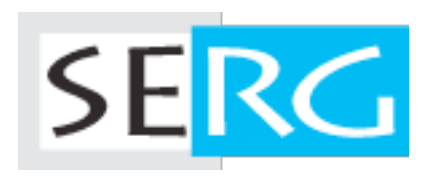

#### **Outline**

What is and Why?

- Initial understanding
- Detailed model capture
- DA4Java demo

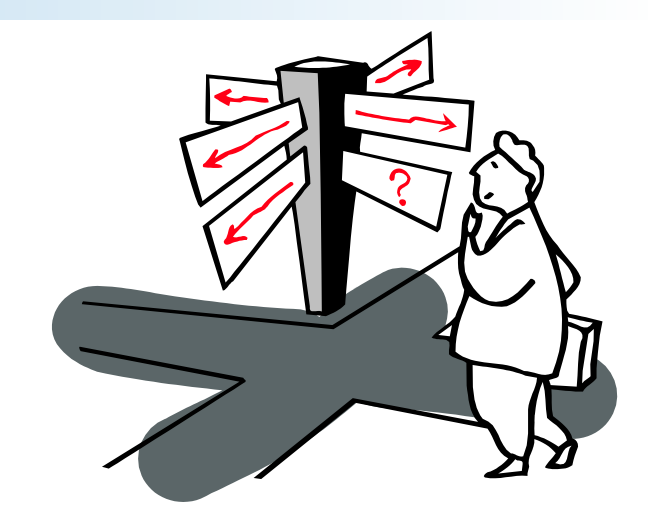

## What is Reverse Engineering and why?

Reverse Engineering is the process of analyzing a subject system to identify the system's components and their interrelationships and create representations of the system in another form or at a higher level of abstraction [Chikofsky & Cross, '90]

Motivation

Understanding other people's code, the design and architecture in order to maintain and evolve them

# Reengineering Life-Cycle

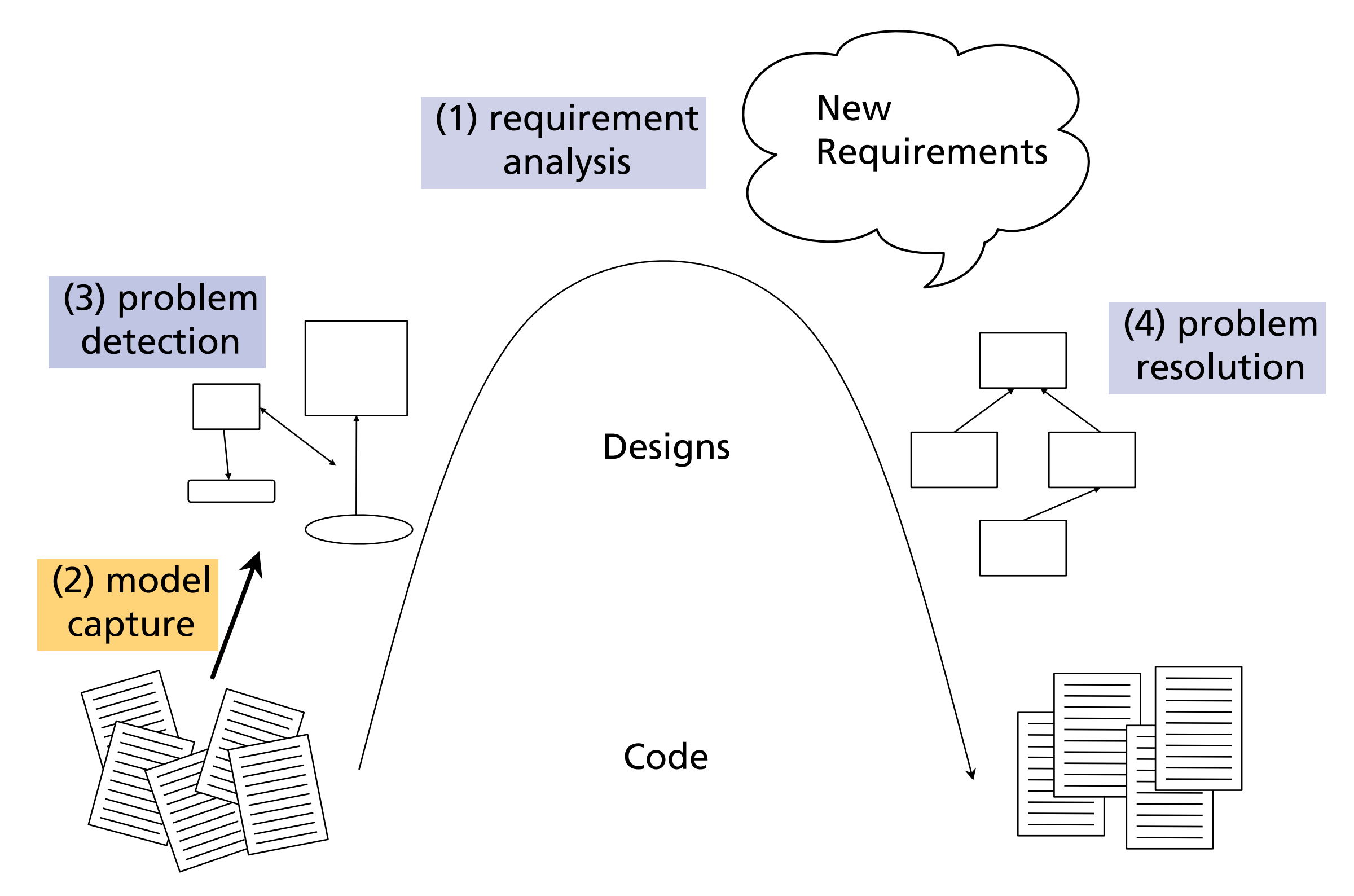

# Initial understanding

## Initial understanding patterns

Goal: Get initial understanding of the design and implementation of the system

#### Forces

Data is deceptive

Always double-check your sources Understanding entails iteration

Plan iteration and feedback loops Knowledge must be shared

"Put the map on the wall" Teams need to communicate

"Use their language"

### Initial understanding patterns

![](_page_6_Figure_1.jpeg)

### Analyze the persistent data

Problem: Which objects represent valuable data?

Solution: Analyze the database schema

Prepare Model

Table  $\Rightarrow$  class

Columns  $\Rightarrow$  class attributes

Candidate keys

Naming conventions + unique indices

Foreign keys  $\Rightarrow$  class associations

Use explicit foreign key declarations

Infer from column types + naming conventions + view declarations + join clauses

# Analyze the persistent data (cont.)

#### Incorporate Inheritance

One to one; rolled down; rolled up

#### Incorporate Associations

Determine association classes (e.g., many-to-many associations)

Merge complementary associations

Identify qualified associations

#### Verification

Data samples + SQL statements

#### Example: One To One

![](_page_9_Figure_1.jpeg)

### Example: Rolled Down

![](_page_10_Figure_1.jpeg)

## Speculate about design

Problem: How do you recover the design from source code?

Solution: Develop hypotheses and check them

Develop a plausible class diagram and iteratively check and refine your design against the actual code

Variants

Speculate about Business Objects

Speculate about Design Patterns

Speculate about Architecture

### Study the exceptional entities

Problem: How can you quickly identify design problems?

Solution: Measure software entities and study the anomalous ones Visualize metrics to get an overview

Use simple metrics

Lines of code

...

Number of methods

#### Example: Exceptional entities

![](_page_13_Figure_1.jpeg)

# Detailed model capture

# Detailed model capture patterns

Goal: Build a detailed model of parts that will be important for reengineering

#### Forces

#### Details matter

Pay attention to the details

#### Design remains implicit

Record design rationale when you discover it Design evolves

Important issues are reflected in changes to the code

#### Code only exposes static structure

Study dynamic behaviour to extract detailed design

#### Detailed model capture patterns

![](_page_16_Figure_1.jpeg)

### Tie code and questions

Problem: How do you keep track of your understanding?

Solution: Annotate the code

List questions, hypotheses, tasks and observations

Identify yourself

Use conventions to locate/extract annotations

E.g., 'To: Jasmine By: Martin On: 10.10.05 Comment...' Annotate as comments or as methods

### Refactor to understand

Problem: How do you decipher cryptic code?

Solution: Refactor it till it makes sense Goal (for now) is to understand, not to reengineer

Hints

Work with a copy of the code

Refactoring requires an adequate test base

If this is missing, "Write Tests to Understand"

# Refactor to understand (cont.)

Guidelines

- Rename attributes to convey roles
- Rename methods and classes to reveal intent
- Remove duplicated code
- Replace condition branches by methods

## Step through the execution

Problem: How do you uncover the run-time architecture? Collaborations are spread throughout the code Polymorphism may hide which classes are instantiated

Solution: Execute scenarios of known use cases and step through the code with a debugger

#### Hints

Set breakpoints

Change internal state to test alternative paths

#### Look for the contracts

Problem: What does a class expect from its clients? Interfaces are visible in the code but how to use them?

Solution: Look for common programming idioms Look for "key methods"

Method name, parameter types (important type -> important method) Constructor calls

Shows which parameters to pass Template/hook methods

Shows how to specialize a sub-class

# Example: yFiles Contract

#### Initializing a Swing component with a yFiles graph

public SNACockpit(DataProvider dataProvider, boolean animated) { super(new BorderLayout());

this.fGraphModel = new SocialNetworkGraph(dataProvider); view = new Graph2DView(); view.setAntialiasedPainting(true); ((DefaultGraph2DRenderer) view.getGraph2DRenderer()).setDrawEdgesFirst(true);

```
view.setGraph2D(fGraphModel);
this.add(view, BorderLayout.CENTER);
```
}

...

### Learn from the past

Problem: How did the system get the way it is? Which parts are stable and which aren't?

Solution: Compare versions to discover where code was removed Removed functionality is a sign of design evolution

Use or develop appropriate tools

Look for signs of:

Unstable design — repeated growth and refactoring

Mature design — growth, refactoring, and stability

#### Examples: Unstable design

![](_page_24_Figure_1.jpeg)

**Pulsar:** Repeated Modifications make it grow and shrink. System Hotspot: Every System Version requires changes.

![](_page_25_Picture_0.jpeg)

#### Initial Understanding + Detailed Model Capture

Plan the work … and work the plan

Frequent and short iterations

Issues Scale, speed vs. accuracy, politics Tools?

# Reverse Engineering Tools

#### DA4Java

 $\cdots$ 

![](_page_27_Picture_11.jpeg)

#### DA4Java Overview

![](_page_28_Figure_1.jpeg)

![](_page_29_Picture_0.jpeg)

![](_page_29_Figure_1.jpeg)

# **CodeCity**

![](_page_30_Figure_1.jpeg)

### inCode - Class Blueprint **The Layered Structure of a Class Blueprint**

![](_page_31_Figure_1.jpeg)

Invocation Sequence

#### inCode - ClassBlueprint (cont.) We map metric information to the size of the size of the metric information to the metric information  $\alpha$

![](_page_32_Figure_1.jpeg)

## Other visualization tools/prototypes

#### Structural Analysis for Java

http://www.alphaworks.ibm.com/tech/sa4j

#### inCode

<http://loose.upt.ro/incode/pmwiki.php/>

#### X-Ray

<http://xray.inf.usi.ch/xray.php>

#### Code City

<http://www.inf.usi.ch/phd/wettel/codecity.html>